BitgetAPP下载安装

下载地址:https://bitget-test.onelink.me/K4he/fm4lta0l

 注册地址:https://www.bitget.site/zh-CN/register?languageType=1&chann elCode=Zander&vipCode=xtkj&utm\_source=seo\_shanxi&utm\_medium=cp m&utm\_campaign=seo\_shanxi\_0423\_20230423\_xtkj&groupId=261309

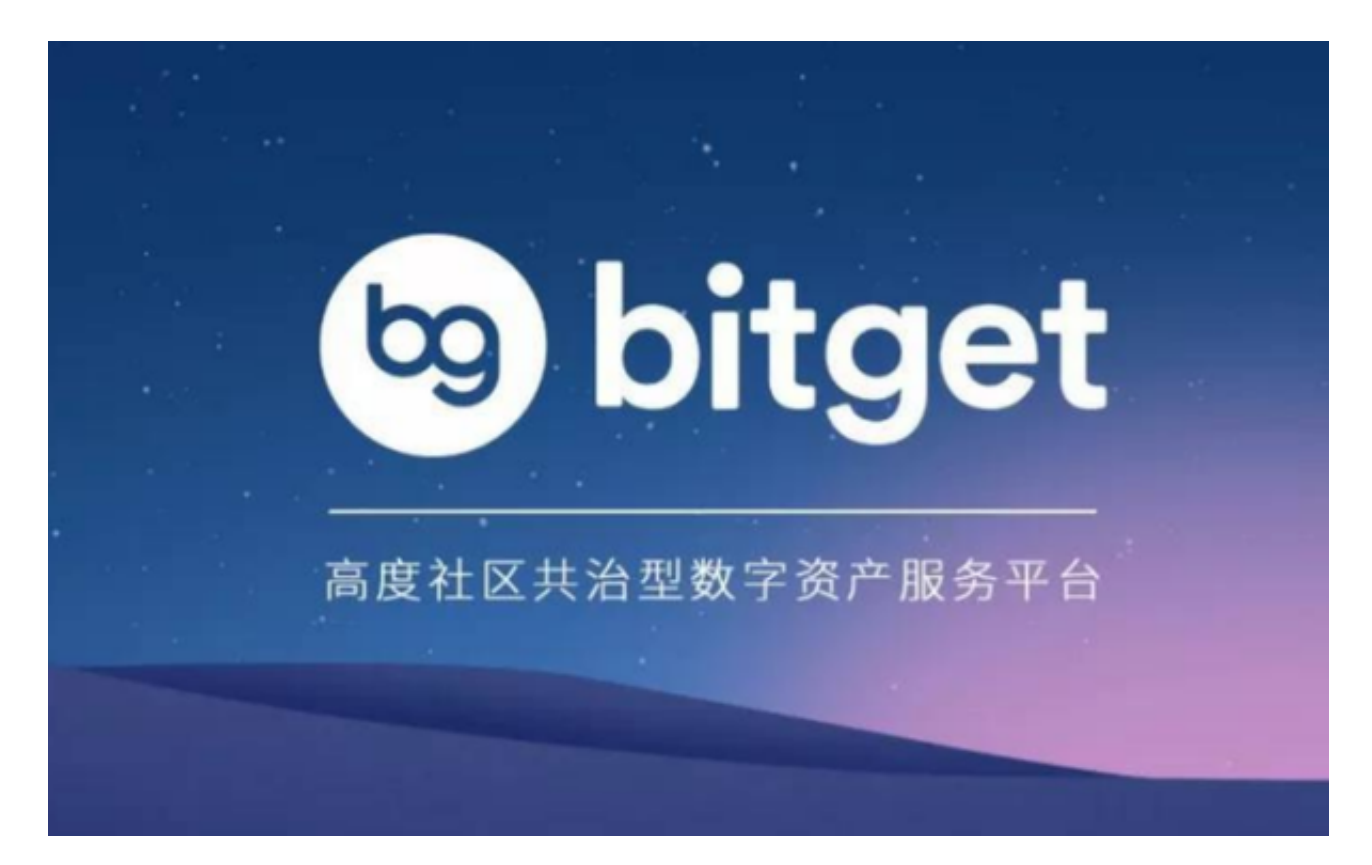

Bitget Wallet,您的Web3钱包

 互联网的发展是日新月异的,每个时期都有其不同的作用,想要区分也很简单, 我们可以将过去的互联网历史分割开,第一个时期为Web 1.0,主要是由公司创建 的静态网站,与用户几乎没有互动,很少有个人去创造内容,所以称为只读网络。 Web 2.0 时期于 2004 年开启。 网络不再是只读的,它演变成读写网络。互联网 公司除了向用户提供内容外,还开始提供平台来共享用户生产的内容,并参与用户 间的交互。

 而在以太坊推出不久后,Web3便出现了。它的核心便是通过区块链、加密货币等 将权力以所有权的形式带给用户,这时候投资者就需要一个靠谱的钱包-Bitget Wallet.

 Bitget Wallet 是用户进入 Web3 生态的超级门户。使用 Bitget Wallet,你可以安全交易、持有数字资产。而且Bitget Wallet 不仅仅是钱包——你还可以通过 Bitget Wallet 的集成兑换功能,进行同链、异链兑换;通过 Bitget Wallet 的 DApp 浏览器访问不同 DApp;访问 NFT 市场,浏览、上架和购买 NFT 等。

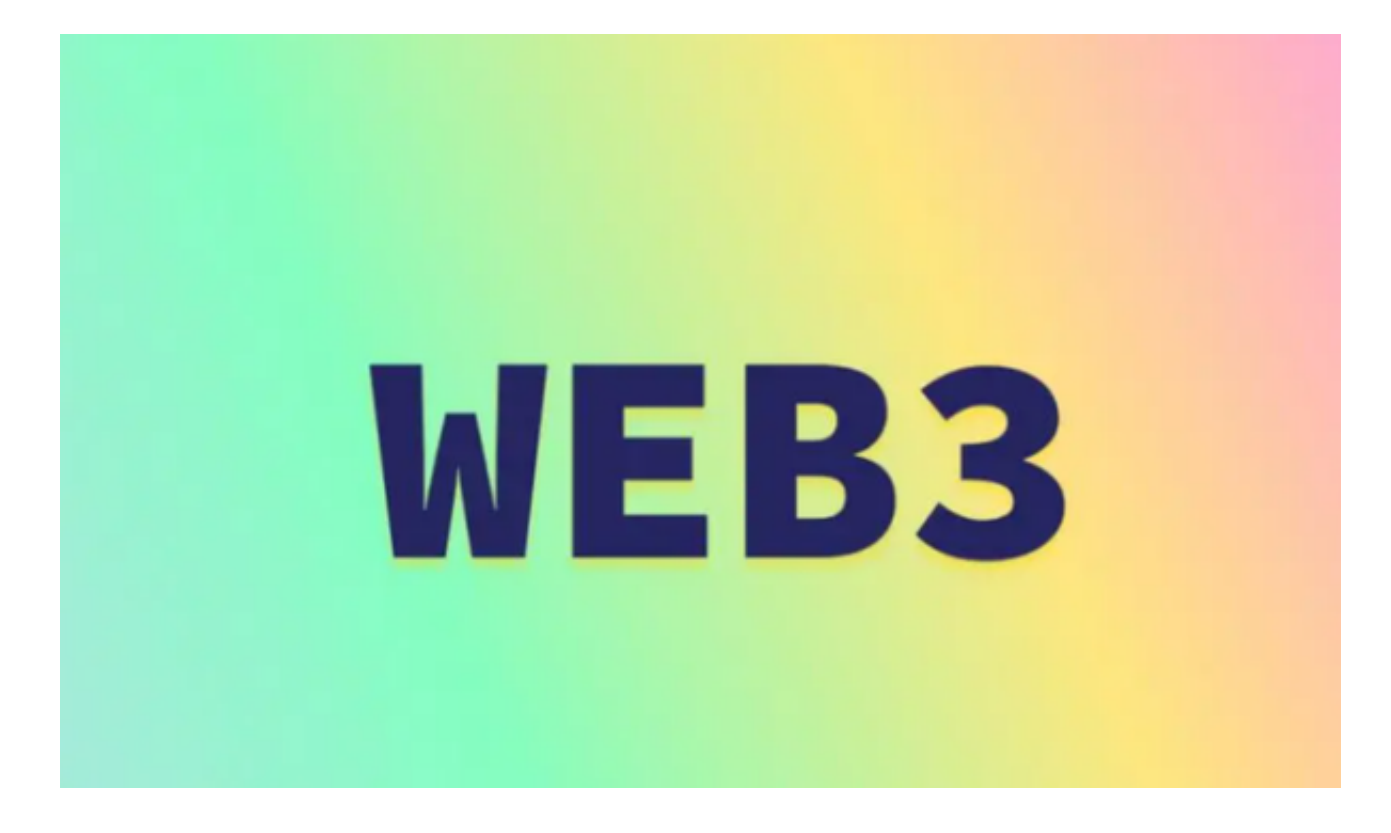

 Bitget Web3 钱包打造了友好的用户体验,帮助你更轻松地探索 Web3 世界。Bitget Web3 钱包致力于为用户提供进入 Web3 世界的丝滑体验,集合所有工具,让用户与 DeFi 生态便捷交互。

Bitget Wallet特点

 Bitget Web3 钱包主要在去中心化、功能的丰富度和实用性方面不同于其他加密 钱包。作为一款非托管钱包,用户是数字资产的唯一托管者和所有者。用户面临的 资金风险,主要是行业的宏观风险或用户对于私钥的管理不善。因此,使用 Bitget Wallet,只要用户采取妥善的方法保管私钥,例如进行 Web3 安全基础知识的自我教育,就可以保护好资金。

Bitget Web3 钱包不仅是钱包,它还提供了一系列 Web3 功能,除了集成 DApp 浏览器,可供用户轻松访问各类 DApp,还有 Launchpad, NFT 市场和跨链兑换功能。Bitget Wallet 通过价格聚合器,为用户全网寻找最优交易 价格,节约交易成本。集众多功能于一身的 Bitget Web3 钱包,不仅满足用户安全存储资产的需求,还为用户探索 Web3 世界提供入口和实用工具。

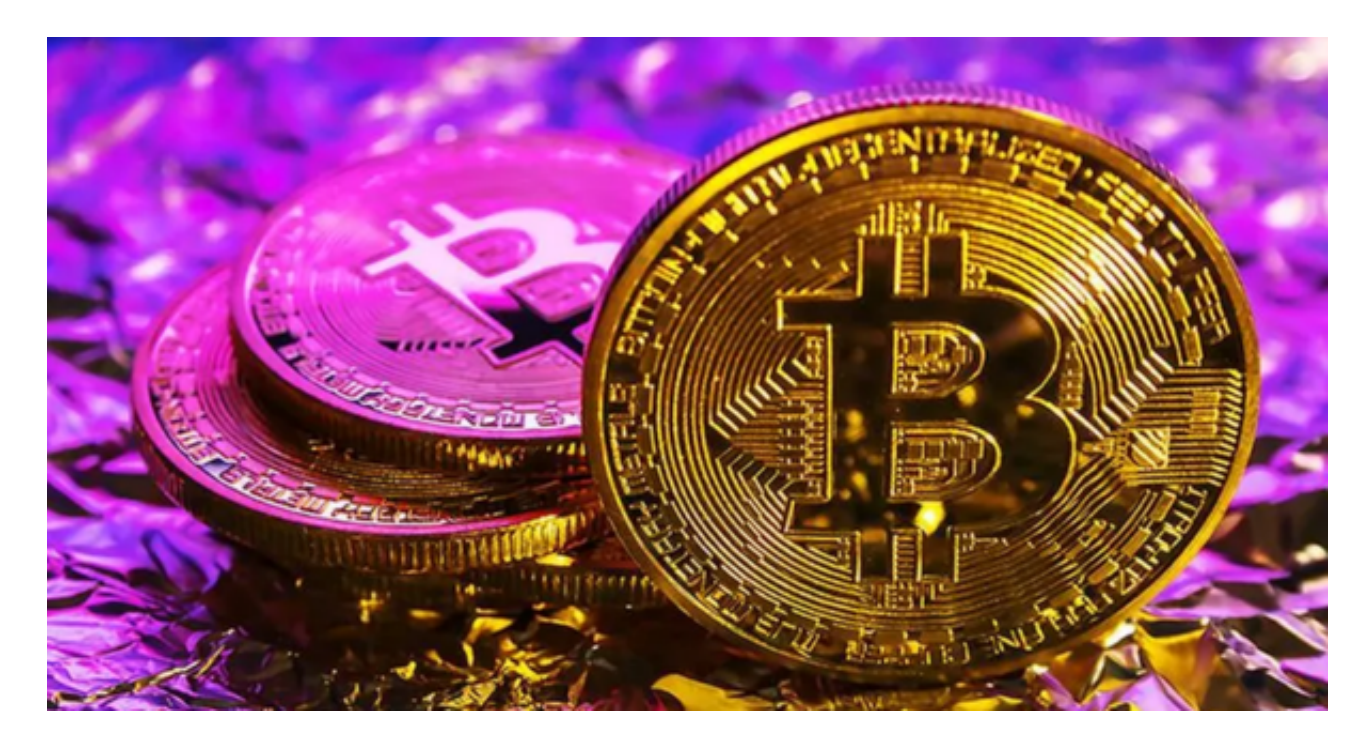

 BitgetAPP下载安装的地址已经分享给大家了,如果各位投资者对Web3感兴趣, 不妨去Bitget交易所了解一下,作为全球领先的加密资产跟单平台,它的服务会满 足投资者的各种交易需求。